Switch User

At tiki-login\_scr.php or [Module login\\_box:](https://doc.tiki.org/Module-login_box)

This permits an admin to become any user, without knowing their password or affecting the date of last login.

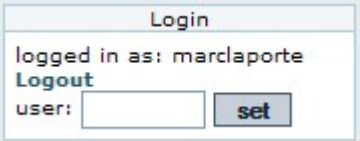

Just type the desired username in the box and click "set".

This is very useful to test permissions and to see what the end user sees.

If this user is not in the Admins groups, you'll need to logout and log back in as admin thereafter.

related

- Module switch lang
- module groups emulation
- $\bullet$  Module switch theme